## **Beispiel 4: Überprüfung der Sofortsetzung einer belasteten Rechteckfläche auf geschichtetem Baugrund**

## **1 Aufgabenstellung**

Um das mathematische Modell des Programms *ELPLA* für die Berechnung der Sofortsetzung (elastische Setzung) einer belasteten Rechteckfläche auf geschichtetem Baugrund überprüfen zu können, werden die Ergebnisse der Sofortsetzungsberechnung von *Graig* (1978), Beispiel 6.4, Seite 175, mit denen vom Programm *ELPLA* verglichen.

*Janbu*/ *Bjerrum*/ *Kjaernsli* (1956) zeigen eine Berechnung für die durchschnittliche senkrechte Verschiebung unter einer Rechteckfläche mit gleichförmigem Druck *q* [kN/m<sup>2</sup> ] auf der Oberfläche einer begrenzten Bodenschicht, in der die *Poisson*zahl ν*<sup>s</sup>* = 0.5 [-] ist. Die durchschnittliche senkrechte Verschiebung *s<sup>a</sup>* [m] lässt sich ermitteln aus der Gleichung

$$
s_a = \mu_0 \mu_1 \frac{q \, \mathbf{B}}{E_s} \qquad (5)
$$

wobei:

μ<sup>0</sup> , μ<sup>1</sup> Koeffizienten für senkrechte Verschiebung [-] nach *Janbu*/ *Bjerrum*/ *Kjaernsli* (1956)

- $E_s$  Steifemodul des Bodens [kN/m<sup>2</sup>]
- *B* kleinere Seite einer Rechteckfläche [m]
- *q* Flächenlast [kN/m<sup>2</sup>]

Gleichung 5 kann verwendet werden, um die Sofortsetzung (elastische Setzung) von belasteten Flächen auf gesättigten Tonen zu berechnen, die unter undränierter Bedingung auftritt. Das Prinzip der Überlagerung kann bei Fällen einer Anzahl von Bodenschichten verwendet werden, wobei jede Schicht einen anderen undränierten Modul *E<sup>s</sup>* hat.

Ein Fundament 4 [m]  $\times$  2 [m] mit einem gleichförmigen Druck von  $q = 150$  [kN/m<sup>2</sup>] befindet sich in einer Tiefe *df* = 1.0 [m] in einer Tonschicht 5.0 [m] dick. Der undränierte Modul der Schicht ist  $E_s = 40000$  [kN/m<sup>2</sup>]. Der Schicht liegt eine zweite Tonschicht mit 8.0 [m] Dicke zugrunde. Der undränierte Modul der zweiten Schicht ist  $E_s = 75000$  [kN/m<sup>2</sup>]. Eine feste Schicht liegt unterhalb der zweiten Schicht. Sowohl ein Grundriss des Fundaments mit Abmessungen und FE-Netz als auch ein Schnitt durch den Boden unter dem Fundament ist im [0](#page-1-0) gezeigt. Es soll die durchschnittliche Sofortsetzung unter dem Fundament bestimmt werden.

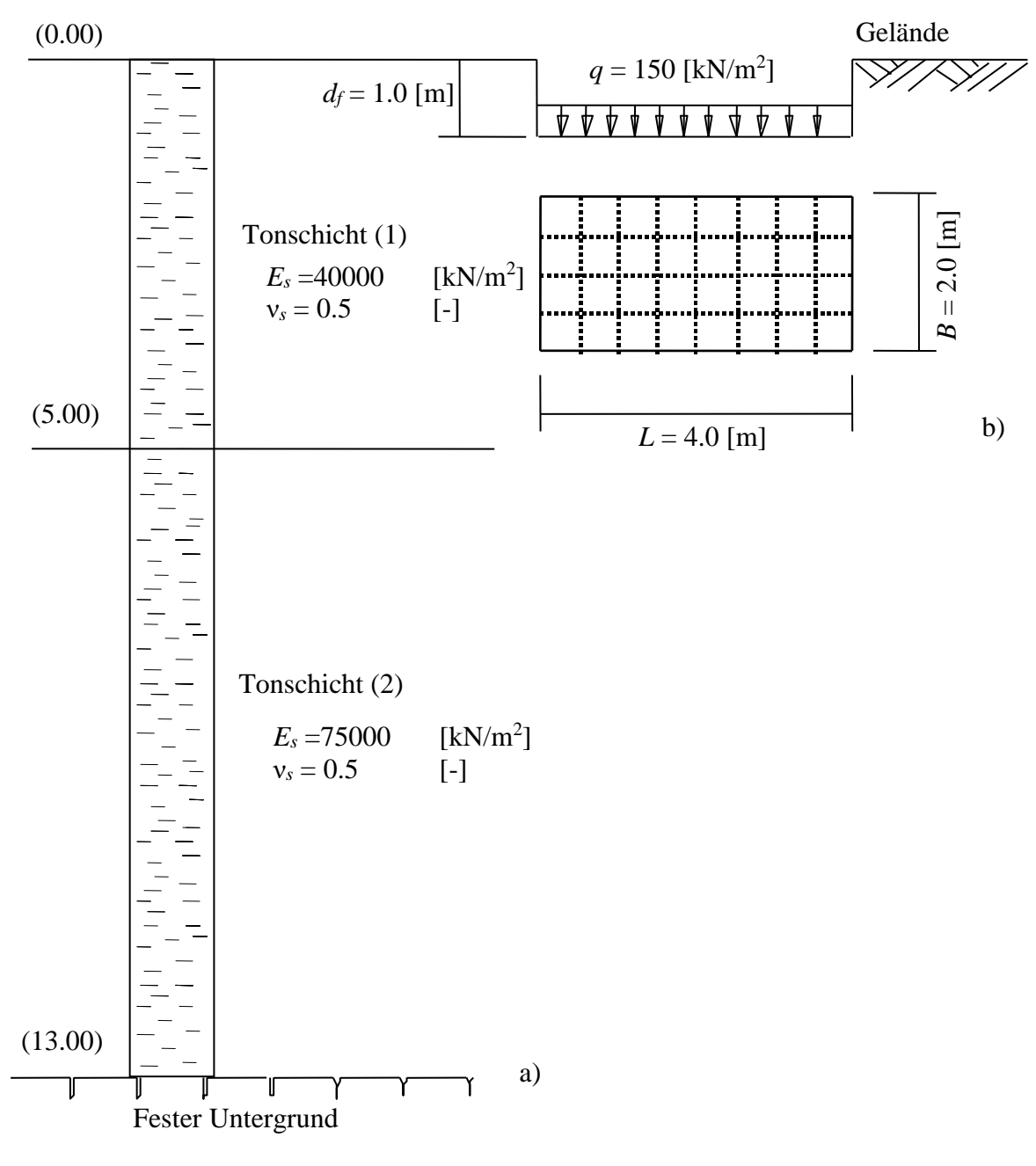

Beispiele zur Überprüfung des Programms *ELPLA*

<span id="page-1-0"></span>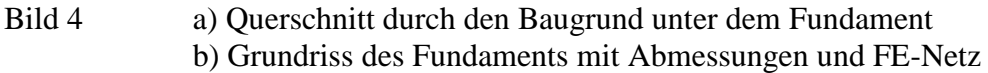

## **2 Handberechnung der Sofortsetzung**

Nach *Graig* (1978) kann die durchschnittliche Sofortsetzung unter dem Fundament mit Handberechnung wie folgt erhalten werden:

Bestimmung des Koeffizienten μ<sub>0</sub>

$$
rac{d_f}{B}
$$
 =  $rac{1}{2}$  = 0.5[-] und  $rac{L}{B}$  =  $rac{4}{2}$  = 2[-]

Aus den Diagrammen von *Janbu*/ *Bjerrum*/ *Kjaernsli* (1956) ergibt sich

$$
\mu_0=0.9\;[-]
$$

a) Berücksichtigung der oberen Tonschicht, mit  $E_s = 40000$  [kN/m<sup>2</sup>] und Dicke  $H = 4.0$  [m] [-] und  $\frac{L}{B} = \frac{4}{2} = 2$ [-] 2[-] und  $L = \frac{4}{3}$ 2  $=\frac{4}{2}$  = 2[-] und  $\frac{L}{B}$  =  $\frac{4}{2}$  = *L B H*

Dann ist  $\mu_1 = 0.7$  [-]

Daher ergibt sich aus Gleichung 5

$$
s_{a1} = 0.9 \times 0.7 \times \frac{150 \times 2}{40000} = 0.00475 \text{ [m]} = 0.47 \text{ [cm]}
$$

b) Berücksichtigung der 2 Schichten zusammen, mit  $E_s = 75000$  [kN/m<sup>2</sup>] und  $H = 12.0$  [m] [-] und  $\frac{L}{B} = \frac{4}{2} = 2[-]$ 6[-] und  $L = \frac{4}{3}$ 2  $=$  $\frac{12}{2}$  $= 6$ [-] und  $\frac{L}{B}$  $= \frac{4}{2}$  $=$ *L B H*

Dann ist  $\mu_1 = 0.9$  [-]

Daher ergibt sich aus Gleichung 5

$$
s_{a2} = 0.9 \times 0.9 \times \frac{150 \times 2}{75000} = 0.0032 \text{ [m]} = 0.32 \text{ [cm]}
$$

c) Berücksichtigung der oberen Schicht, mit  $E_s = 75000$  [kN/m<sup>2</sup>] und Dicke  $H = 4.0$  [m] [-] und  $\frac{L}{B} = \frac{4}{2} = 2$ [-] 2[-] und  $\frac{L}{-} = \frac{4}{-}$ 2  $=\frac{4}{2}$  = 2[-] und  $\frac{L}{B}$  =  $\frac{4}{2}$  = *L B H*

Dann ist  $\mu_1 = 0.7$  [-]

Daher ergibt sich aus Gleichung 5

$$
s_{a3} = 0.9 \times 0.7 \times \frac{150 \times 2}{75000} = 0.0025 \text{ [m]} = 0.25 \text{ [cm]}
$$

Deshalb wird das Prinzip der Überlagerung verwendet, die durchschnittliche Sofortsetzung *s<sup>a</sup>* des Fundaments errechnet sich mit

$$
s_a = s_{a1} + s_{a2} - s_{a3} = 0.47 + 0.32 - 0.25 = 0.54
$$
 [cm]

Für die rechteckige schlaffe Platte ist die durchschnittliche Setzung *s<sup>a</sup>* gleich 0.85. Daraus errechnet sich die zentrale Setzung *s<sup>c</sup>* des Fundaments

Beispiele zur Überprüfung des Programms *ELPLA*

$$
s_c = \frac{1}{0.85} s_a = \frac{0.54}{0.85} = 0.64 \,\text{[cm]}
$$

*Christian/ Carrier* (1978) haben eine kritische Auswertung der Faktoren μ<sub>0</sub> und μ<sub>1</sub> von *Janbu/ Bjerrum*/ *Kjaernsli* (1956) durchgeführt. Die Ergebnisse wurden in graphischer Form gezeigt. Die interpolierten Werte von μ<sub>[0](#page-3-0)</sub> und μ<sub>1</sub> dieser Graphen werden in der 0 gezeigt. Die durchschnittliche Setzung  $s_c$  entsprechend dieser Tabelle ist  $s_c = 0.60$  [cm].

<span id="page-3-0"></span>Tabelle 4 Faktoren μ<sup>0</sup> und μ<sup>1</sup> nach *Christian*/ *Carrier* (1978)

Variation von  $\mu_0$  mit  $d_f/B$  Variation von  $\mu_1$  mit  $L/B$ 

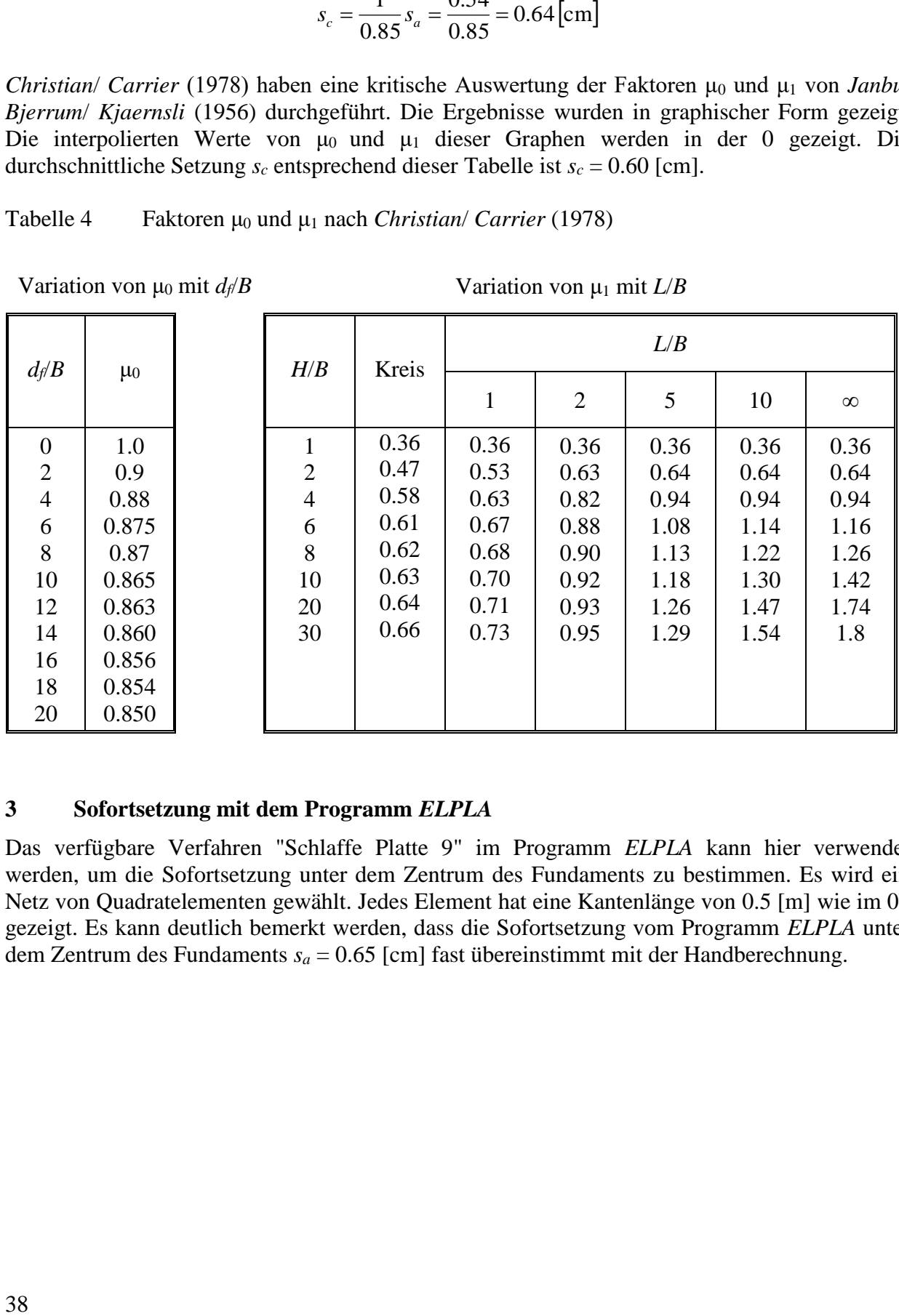

## **3 Sofortsetzung mit dem Programm** *ELPLA*

Das verfügbare Verfahren "Schlaffe Platte 9" im Programm *ELPLA* kann hier verwendet werden, um die Sofortsetzung unter dem Zentrum des Fundaments zu bestimmen. Es wird ein Netz von Quadratelementen gewählt. Jedes Element hat eine Kantenlänge von 0.5 [m] wie im [0b](#page-1-0) gezeigt. Es kann deutlich bemerkt werden, dass die Sofortsetzung vom Programm *ELPLA* unter dem Zentrum des Fundaments *s<sup>a</sup>* = 0.65 [cm] fast übereinstimmt mit der Handberechnung.